# **como usar bônus de cassino 1win symphonyinn.com**

#### **Autor: symphonyinn.com Palavras-chave: como usar bônus de cassino 1win**

#### **Resumo:**

**como usar bônus de cassino 1win : Bem-vindo a symphonyinn.com - O seu destino para apostas de alto nível! Inscreva-se agora e ganhe um bônus luxuoso para começar a ganhar!** 

A PROMOVER JoGO RESPONSÁvEL. A SMSCGE:n nAderres à lei estadual de Minnesota que exige

todos os indivíduos e jogam em **como usar bônus de cassino 1win** nossos cassinos sejam maiores De 18 anos;

as informações disponíveis para convidados ou membros da equipe on-line E Em{K 0);

o Casseino é (" k0)] jogos com forma responsável! Jogo veículo

-

#### **conteúdo:**

Além de Conteúdo, que "poderia ir a um dos arcos julgamento ou para os Estados Unidos", O'Brien tem uma série com candidatos ao St Leger do próximo mês **como usar bônus de cassino 1win** Doncaster e será fortemente representado no Grupo Um juvenil na Newmarket. O sucesso do conteúdo foi seu oitavo no nível mais alto na Grã-Bretanha este ano, e embora ele possa ter dificuldade para alcançar **como usar bônus de cassino 1win** contagem recorde de 16 vitórias **como usar bônus de cassino 1win** Grupo Um – das 36 disponíveis - **como usar bônus de cassino 1win** 2024, um sétimo campeonato britânico está praticamente garantido com dois meses da temporada ainda à frente.

O conteúdo também foi o garanhão tardio Galileu's 100.

## **Semifinalistas Americanas no BR Open: Jessica Pegula Avança à Semifinal**

A cabeça-de-chave número 1 no sorteio individual feminino do BR Open saiu - e é possível uma final entre todos americanos.

Depois de muita espera, a americana Jessica Pegula finalmente conseguiu chegar à **como usar bônus de cassino 1 win** primeira semifinal de grand slam, derrotando a número 1 do mundo e cinco vezes campeã de grand slam Iga witek por 6-2, 6-4 no Arthur Ashe Stadium na noite de quarta-feira. Pegula, de 30 anos, anteriormente tinha 0-6 **como usar bônus de cassino 1win** quartas de final de grand slam.

 "Eu estava lá tantas vezes", disse Pegula **como usar bônus de cassino 1win como usar bônus de cassino 1win** entrevista no campo. "Eu apenas continuava perdendo - mas para grandes jogadoras. Eu quero dizer, para meninas que foram e venceram o torneio.

"Eu sei que todo mundo continua me perguntando sobre isso, mas eu simplesmente não sei o que mais fazer. Eu apenas preciso chegar lá de novo e vencer a partida. Então, obrigada a Deus, eu consegui fazê-lo, e finalmente - finalmente! - eu posso dizer semifinalista."

Pegula se juntará à outra americana, a 13ª cabeça-de-chave Emma Navarro, nas semifinais da quinta-feira. Se elas ambas vencerem, elas se encontrarão na final de sábado.

 Com Taylor Fritz e Frances Tiafoe avançando para a mesma fase no sorteio individual masculino, este é o primeiro grand slam com dois semifinalistas americanos masculinos e femininos desde o BR Open de 2003.

## **Próxima Oponente de Pegula**

 Pegula, atualmente classificada **como usar bônus de cassino 1win** 6º no mundo, enfrentará a não cabeçada Karolína Muchová nas semifinais. A jogadora de tênis tcheca de 28 anos garantiu **como usar bônus de cassino 1win** vaga na segunda semifinal consecutiva do BR Open com uma vitória por 6-1, 6-4 contra a 22ª cabeça-de-chave Beatriz Haddad Maia do Brasil anteriormente na quarta-feira.

## **Próxima Oponente de Navarro**

 Navarro, **como usar bônus de cassino 1win como usar bônus de cassino 1win** primeira semifinal de major aos 23 anos, enfrentará a número 2 Aryna Sabalenka.

 Sabalenka, a favorita para vencer o torneio, está nas semifinais do BR Open pela quarta vez consecutiva e foi vice-campeã do ano passado.

A jogadora de tênis bielorrussa de 26 anos está procurando fazer o Grand Slam no tênis de quadra dura **como usar bônus de cassino 1win** 2024, tendo vencido o Australian Open pelo segundo ano consecutivo **como usar bônus de cassino 1win** janeiro.

## **Histórico de Confrontos entre Pegula e witek**

#### **Jogadora Vitórias Derrotas**

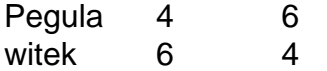

Pegula agora tem quatro vitórias **como usar bônus de cassino 1win como usar bônus de cassino 1win** carreira contra witek, enquanto a estrela polonesa de 23 anos - que tem quatro títulos do French Open e um título do BR Open - tem seis vitórias sobre a americana.

Na noite de quarta-feira **como usar bônus de cassino 1win** Nova York, a nativa de Buffalo superou witek - que havia passado três partidas seguidas sem enfrentar um ponto de quebra quatro vezes. Duas dessas quebras ocorreram **como usar bônus de cassino 1win** duplas falhas de witek no primeiro set.

 "Eu sabia que podia fazê-lo", disse Pegula. "Eu apenas tinha que sair e executar meu jogo e não me frustrar. Felizmente, eu senti que consegui aproveitar algumas coisas que ela não estava fazendo bem muito cedo e então consegui montar a momentum durante a partida."

Pegula tem 14 vitórias **como usar bônus de cassino 1win** suas últimas 15 partidas. Ela venceu o Canadian Open pelo segundo ano consecutivo e foi vice-campeã do Cincinnati Open do mês passado.

## **Muchová Avança à Semifinal**

Na partida anterior da quarta-feira, Muchová melhorou para 4-0 **como usar bônus de cassino 1win como usar bônus de cassino 1win** carreira contra Haddad Maia.

Mas foi uma vitória que Muchová caracterizou como "estranha", pois saiu do campo várias vezes durante a partida. Ela mais tarde disse a repórteres: "Estou lutando contra um bug um pouco. Estou um pouco doente."

"Espero que não tenha incomodado ninguém", Muchová continuou. "Nunca aconteceu comigo antes, mas eu realmente precisei sair do campo quando tivesse a chance. Novamente, espero que não tenha incomodado ela, não tenha incomodado as pessoas."

Entrando nesta campanha do BR Open classificada **como usar bônus de cassino 1win** 52º, Muchová, que sofreu muitas lesões **como usar bônus de cassino 1win como usar bônus de cassino 1win** carreira, disse que não tinha "nenhum pensamento" **como usar bônus de cassino** **1win** ir longe no torneio.

 Após **como usar bônus de cassino 1win** campanha do BR Open de 2024, onde perdeu nas semifinais para a eventual campeã Coco Gauff e subiu para o recorde na carreira **como usar bônus de cassino 1win** 8º no mundo, Muchová fechou as coisas devido a uma lesão no punho. Ela acabou perdendo nove meses.

Em fevereiro, ela passou por uma cirurgia, não retornando até o final de junho **como usar bônus de cassino 1win** Eastbourne. O BR Open é o sexto evento desde seu retorno.

 Mas ela tem mostrado que, quando está saudável, ela pode ir profundamente **como usar bônus de cassino 1win** um Grand Slam - e não apenas **como usar bônus de cassino 1win** Nova York. Muchová também foi finalista no French Open de 2024, semifinalista no Australian Open de 2024 e bicampeã nas quartas de final **como usar bônus de cassino 1win** Wimbledon (2024 e 2024).

Muchová tem demonstrado algum tennis de saque e voleio fantástico **como usar bônus de cassino 1win** Nova York, enquanto elimina alguns nomes grandes - incluindo quatro vezes campeã do Grand Slam Naomi Osaka e a número 5 Jasmine Paolini, esta temporada vicecampeã do French Open e Wimbledon - ao longo do caminho.

Seu lob de behind-the-back durante **como usar bônus de cassino 1win** vitória na primeira rodada contra Katie Volynets está entre os candidatos a melhor jogada do torneio - talvez até a melhor jogada do ano.

## **Lesões de Muchová**

"Lesões, eu realmente não gosto de falar sobre lesões. ... Eu passei por muito isso", disse Muchová. "Sim, essa última, a cirurgia no punho, foi uma das piores que eu tive.

 "Sim, agora, olhando para trás, eu sinto que passou tudo muito rápido, o tempo, e sinto-me forte novamente. Mas, quando volto para fevereiro, tenho que dizer que não estava sempre tão positiva. Foi momentos difíceis honestamente quando não podia me mover o braço e não podia fazer muita coisa.

"Mas sim, foram alguns dias ruins e, **como usar bônus de cassino 1win** seguida, sempre tento me reagrupar e me concentrar no passo que posso fazer **como usar bônus de cassino 1win** direção à recuperação. Tive um time realmente ótimo de médicos ao meu redor e meu time que está comigo o tempo todo me apoiando. Trabalhamos muito. E **como usar bônus de cassino 1win** cada lesão, nós sempre nos mantemos juntos e trabalhamos nele para voltar a ser saudável e ser capaz de jogar.

"Agora, estou muito grata por todas essas pessoas que sempre tiveram meu apoio e sim, estou aqui jogando sem dor."

## **Segunda Reunião entre Pegula e Muchová**

Este será o segundo encontro entre Pegula e Muchová, com a americana vencendo **como usar bônus de cassino 1win** três sets na rodada de 32 **como usar bônus de cassino 1win** Cincinnati no mês passado.

"Ela é tão boa", disse Pegula de Muchová. "Ela é tão talentosa, tão atlética. Eu adoro como ela apenas não joga e derrota todo mundo. Ela é uma jogadora muito boa. Eu sei que ela tem muita experiência indo profundamente **como usar bônus de cassino 1win** slams também, então vou ter que trazer meu melhor tênis."

#### **Informações do documento:**

Autor: symphonyinn.com Assunto: como usar bônus de cassino 1win Palavras-chave: **como usar bônus de cassino 1win - symphonyinn.com** Data de lançamento de: 2024-09-14